# Digital Circuits ECS 371

#### **Dr. Prapun Suksompong** [prapun@siit.tu.ac.th](mailto:prapun@siit.tu.ac.th) **Lecture 6**

**ECS371.PRAPUN.COM** 

1

**Office Hours: BKD 3601-7 Monday 1:30-3:30 Tuesday 10:30-11:30**

#### Announcement

- Need to do something about the office hours.
- The old office hours
	- Monday 1:30-3:30PM: Conflict with ITS325, MAS210
	- Tuesday 10:30-11:30AM: Conflict with GTS211
- Let's add
	- Monday 9:00-10:30
- I'm not limited to these time slots.
	- Usually in my office (BKD3601-7) from 8AM-5PM

# **Today**

- Some of us participate in the SIIT day activities.
- · So, the lecture today will contain no new material.
	- We will do a lot of examples.
- These sides will be posted on the course web site later today. • Some of them are the same as what you have as hardcopy

The associative law for addition is normally written as

a. 
$$
A + B = B + A
$$
   
\n
$$
B = BA
$$
  
\n
$$
B = BA
$$
  
\n
$$
B = BA
$$
  
\n
$$
B = BA
$$
  
\n
$$
B = BA
$$
  
\n
$$
B = BA
$$
  
\n
$$
B = BA
$$
  
\n
$$
B = BA
$$
  
\n
$$
B = BA
$$
  
\n
$$
B = BA
$$
  
\n
$$
B = BA
$$
  
\n
$$
B = BA
$$
  
\n
$$
B = BA
$$
  
\n
$$
B = BA
$$

 $d. A + AB = A \leftarrow$  Covering

The Boolean equation  $AB + AC = A(B+C)$  illustrates

the distribution law

b. the commutative law  $\leftarrow$   $x+y = y+y$   $\leftarrow$   $xy = y$ c. the associative law  $\leftarrow x+(x+z)-(x+x)+z$ d. DeMorgan's theorem

The Boolean expression  $A \cdot 1$  is equal to

 $\mathbf{a} \cdot \mathbf{A}$ b. *B* c. 0 d. 1

The Boolean expression  $A + 1$  is equal to

a. *A* b. *B* c. 0  $\mathbf d$ 

The Boolean equation  $AB + AC = A(\cancel{BA}C)$  illustrates a. the distribution law b. the commutative law c. the associative law d. DeMorgan's theorem

Review: Three Useful Rules These rules do not exist in elementary algebra  $(A + B)(A \pm C) = A + BC$  $A + AB = A$   $(3)A + AB = A + B$ <br>  $= A \cdot 1 + A \cdot B$ <br>  $= A \cdot 1 + A \cdot B$  $= A(1 + B) = A \cdot 1 = A$ Examples: Examples:  $\begin{array}{ccc} \mathsf{E} \mathsf{A} \mathsf{I} & \mathsf{I} \mathsf{I} \mathsf{I} & \mathsf{I} \end{array}$  =  $\mathsf{A} + \mathsf{B} \mathsf{I} \mathsf{I}$ <br>Examples:  $\begin{array}{ccc} \mathsf{Example} & \mathsf{E} \mathsf{X} \mathsf{a} & \mathsf{I} \end{array}$  $\overline{A} + AB = \overline{A} + B$  $\overline{XY} + \overline{XY} = \overline{XY}$  $\overline{A} + AB = \overline{A} + B$ <br>+  $\overline{XYZ} = XY + Z$  $\overline{A} + AB = \overline{A} + B$ <br> $XY + \overline{XYZ} = XY + Z$  $W \overline{XY} + WY = WY$  $XY + XYZ = XY + Z$ <br>A  $\overline{B} + \overline{C}$   $\overline{C}$   $\overline{A} + \overline{B} + \overline{C}$  $\overline{A}(\overline{B}+\overline{C})$  $=$  XWY 9

# Principle of Duality

Any theorem or identity remains true if Example:  $0 \leftrightarrow 1$  $\rightarrow$   $\rightarrow$   $+$ 

 $X + 1 = 1$   $X + \overline{X} = 1$  $X \cdot 0 = 0$   $X \cdot \overline{X} = 0$ Caution:  $X + \left(X \cdot Y\right) = X$ ession-fully before taking its<br>  $\cdot Y$  +  $(X \cdot Z) = X \cdot (Y + Z)$ pression fully before tak<br>*X* · *Y* + *X* · *Z* + *X* · *X* · *X* · *X* · *X* · *Z* + *Z* · Parenthesize an expression fully before taking its dual!  $(X \cdot Y) + (X \cdot Z) = X + Y \cdot Z$ <br>+ Y  $)(X + Z) = X + Y \cdot Z$  $(X \cdot Y)$   $(X \cdot Z) = X \cdot (Y + Z)$ <br> $(X + Y) \cdot (X + Z) = X + Y \cdot Z$  $(Y+Z)$  $(X+Y)\cdot(X+Z)$ factoring

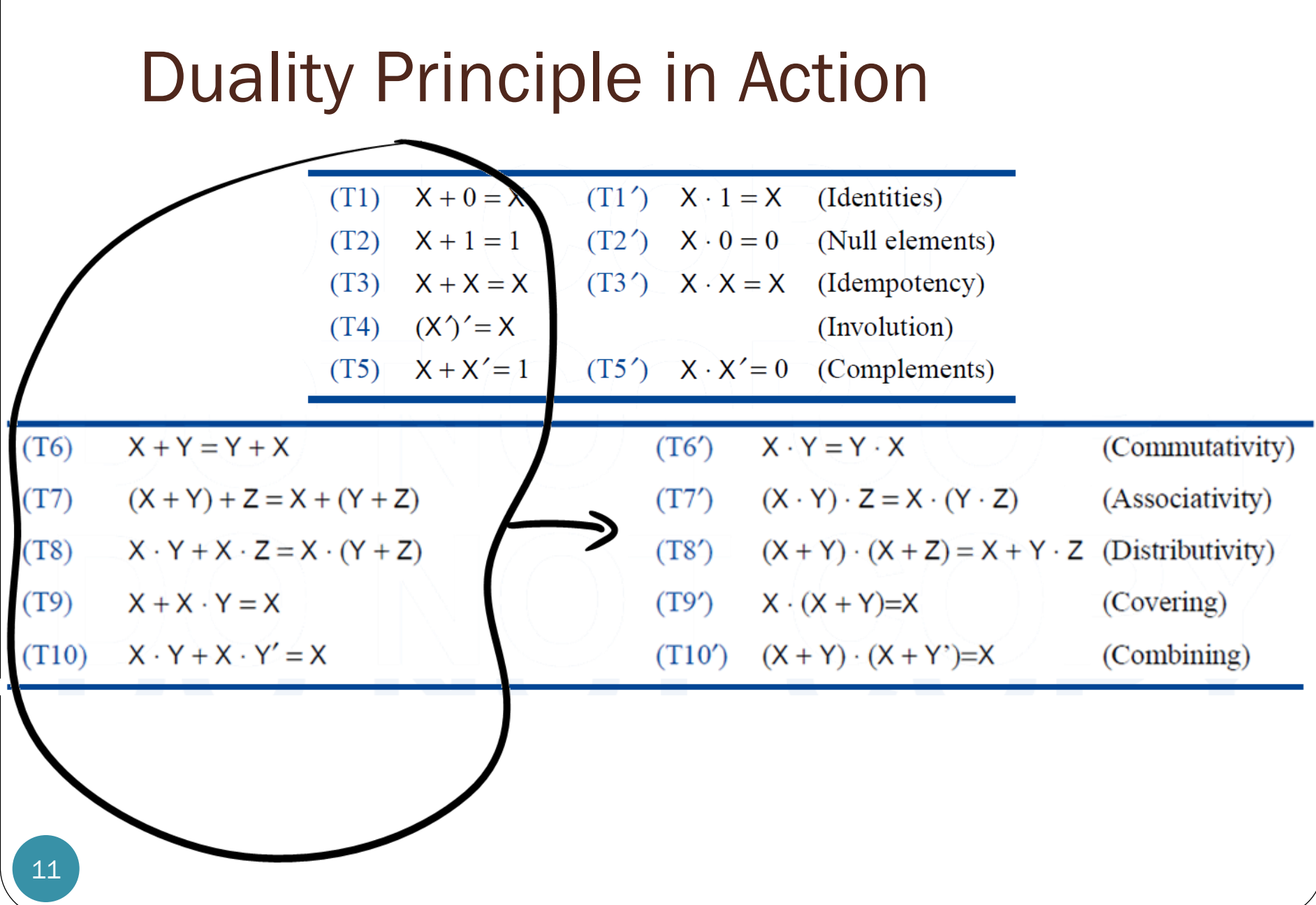

Using Boolean algebra, simplify

Boolean algebra, simplify  
\n
$$
BD + B(D+E) + \overline{D}(D+F)
$$
\n
$$
BD + \overline{B}Q + BE
$$
\n
$$
\overline{D}Q + \overline{D} \cdot F
$$

$$
= BD + BE + DF \leftarrow
$$
 
$$
SOP
$$
  

$$
= B(D + EF) + DF
$$
  

$$
= B(D + EF) + DF
$$

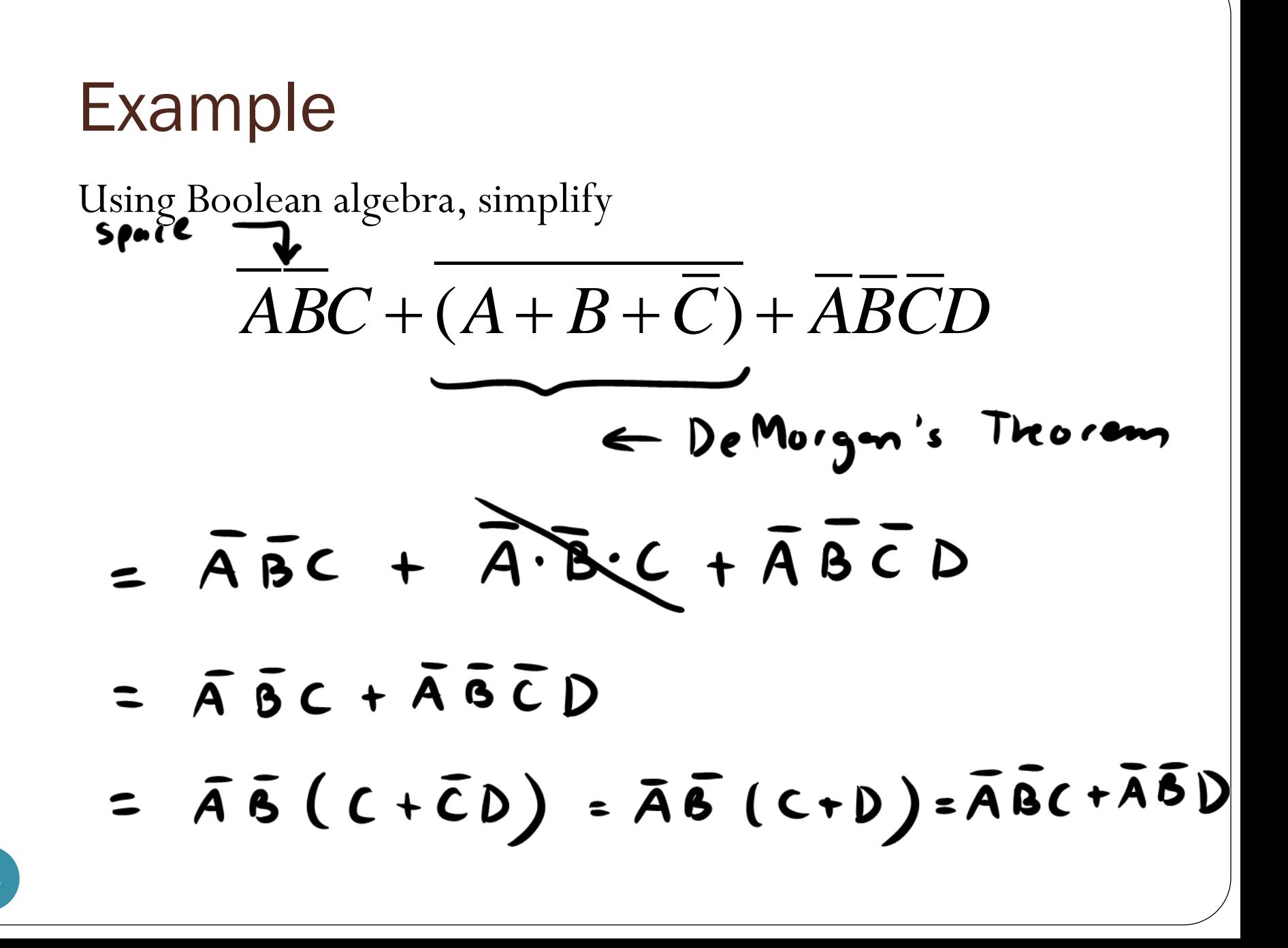

Show that

$$
\begin{aligned}\n\text{(ample} \\
&\text{(A+B)(A+C)(A+D)} \bigg( A + BCD \bigg) \\
&= \bigg( A + B \bigg) \bigg( A + D \bigg) \\
&= \bigg( A + \Delta \bigg) \bigg( A + D \bigg) \\
&= \bigg( A + \Delta \bigg) \bigg( A + D \bigg) \\
&= A + \Delta \bigg( D - A + B \bigg) \\
&= A + \Delta \bigg( D - A + B \bigg) \bigg) \bigg( A + D \bigg) \\
&= A + \Delta \bigg( D - A + B \bigg) \bigg( A + B \bigg) \bigg( A + B \bigg) \bigg( A + B \bigg) \\
&= A + \Delta \bigg( A + B \bigg) \bigg( A + B \bigg) \bigg( A + B \bigg) \bigg( A + B \bigg) \bigg( A + B \bigg) \bigg( A + B \bigg) \\
&= A + \Delta \bigg( A + B \bigg) \bigg( A + B \bigg) \bigg( A +
$$

Using Boolean algebra, simplify

 $(B + BC)(B + \overline{BC})(B + D)$ <br>= B +  $\left(\overline{BCBCD}\right)$ 

 $=$   $\mathsf B$ 

Using Boolean algebra, simplify

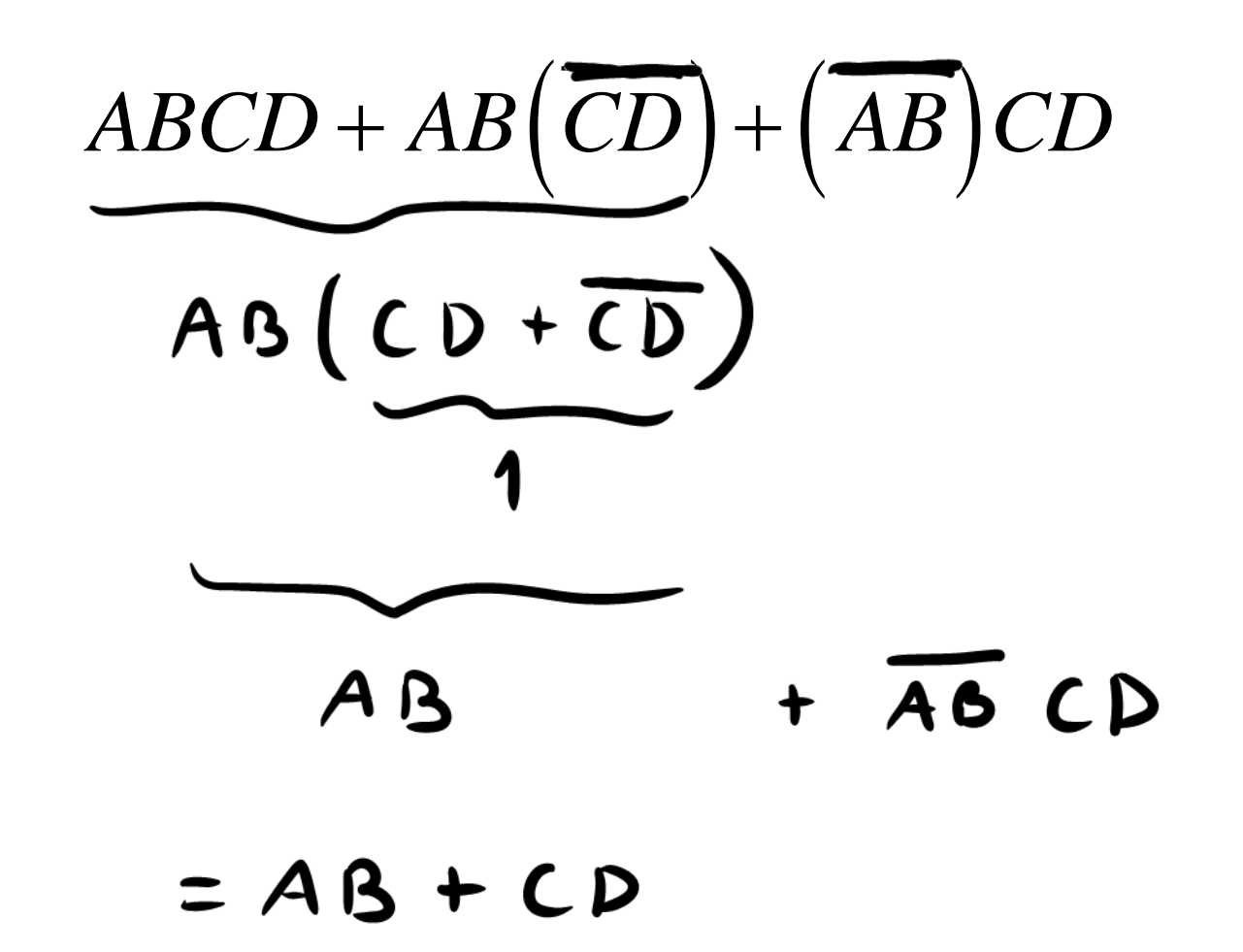

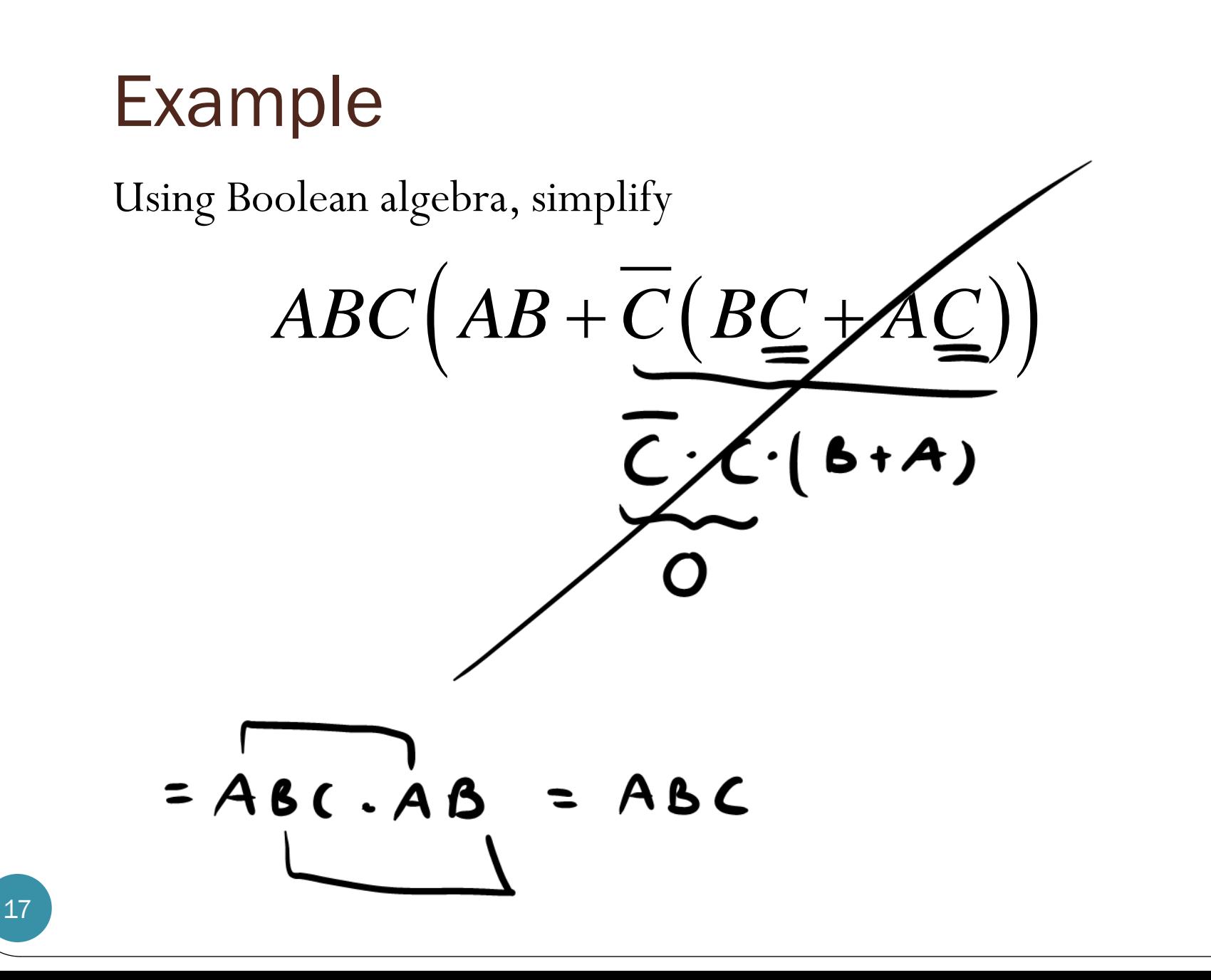

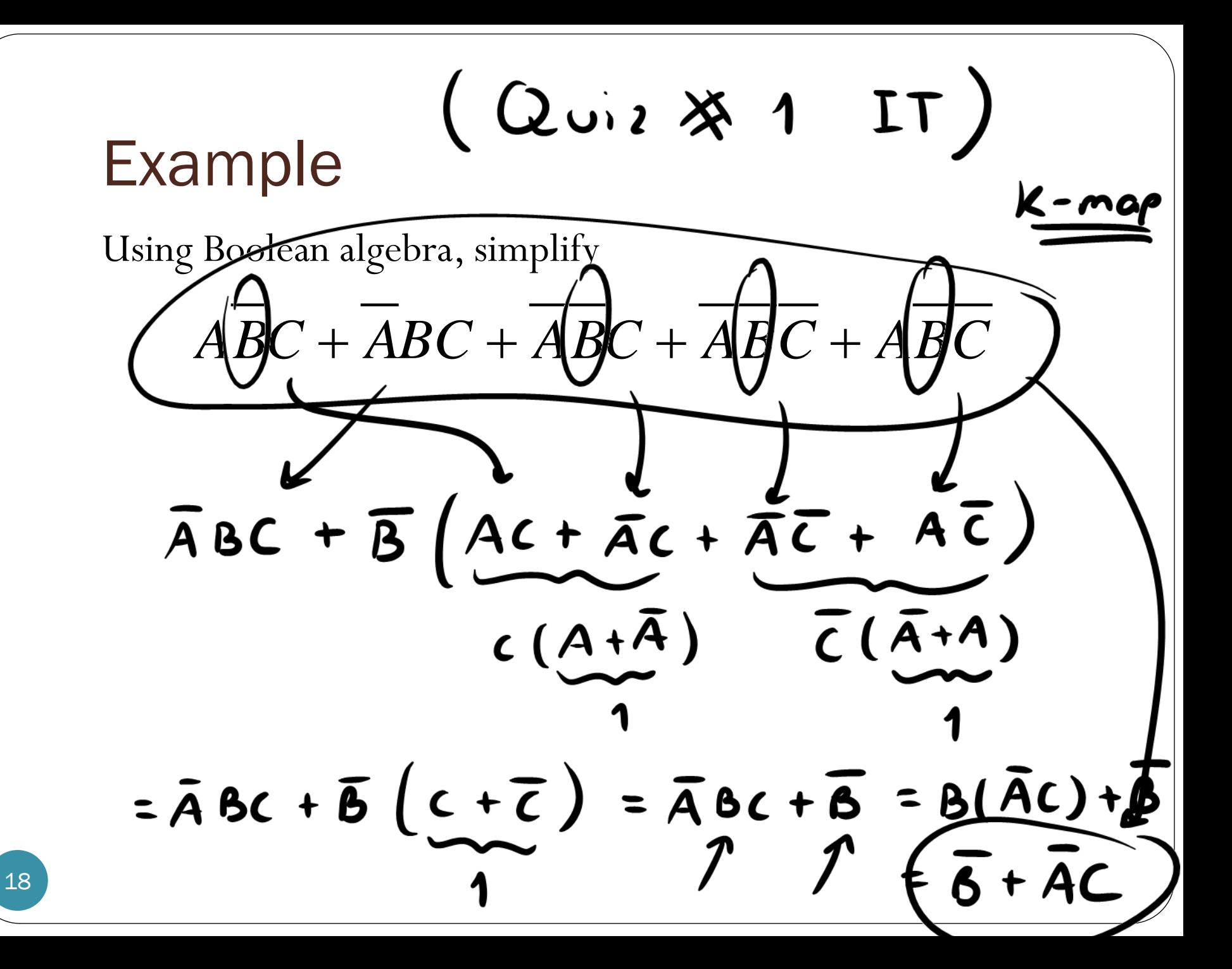

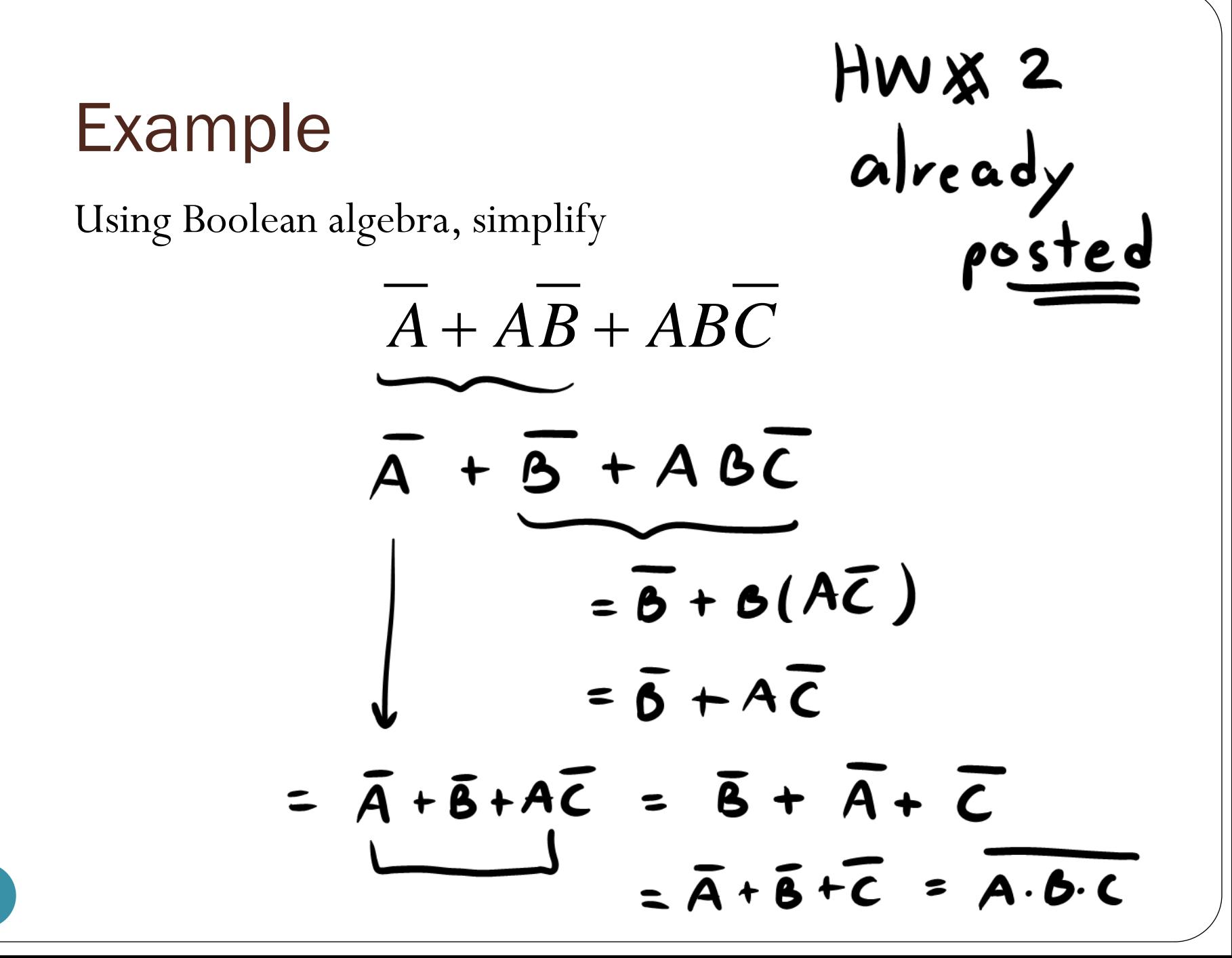

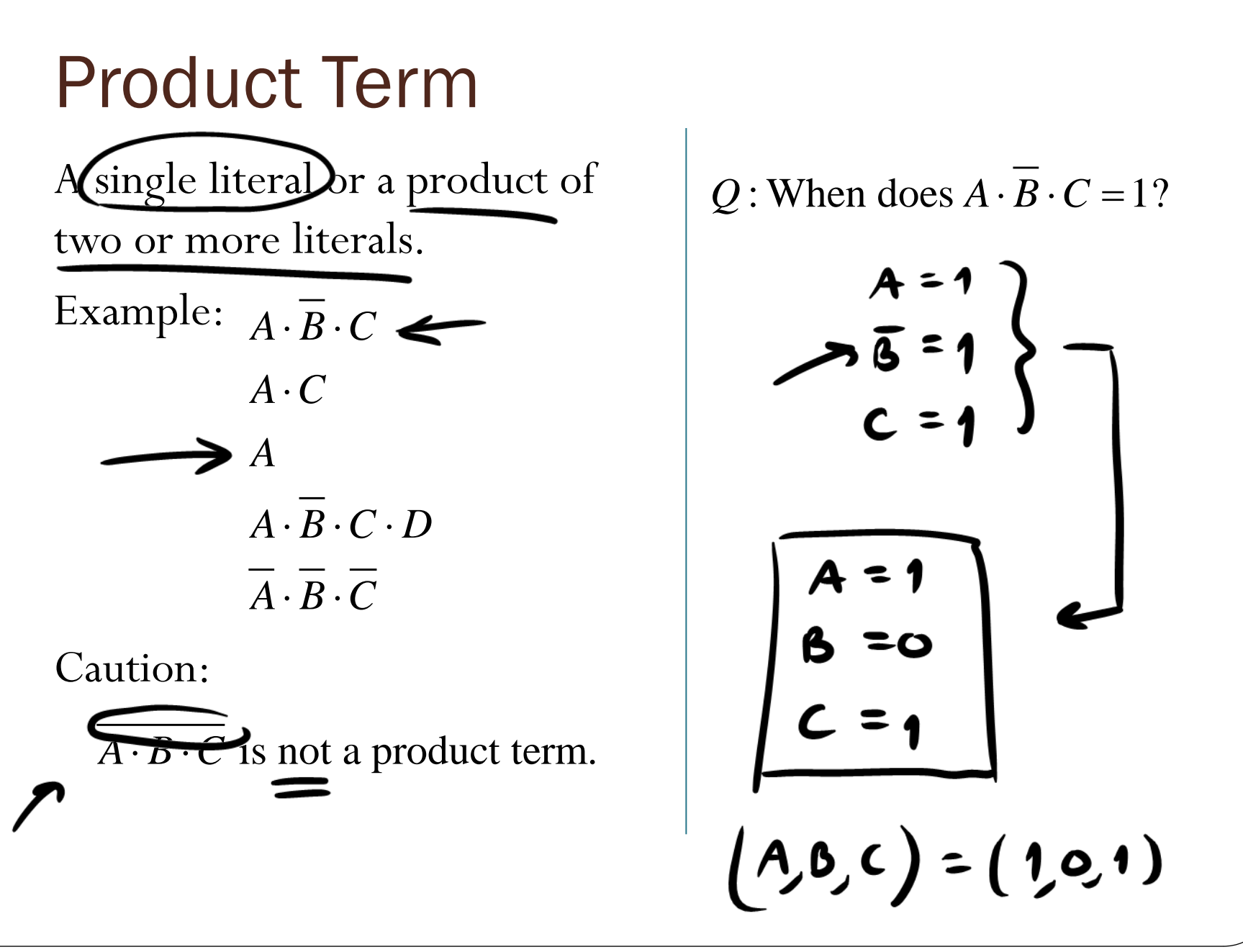

$$
A = 1
$$
\n
$$
A = 1
$$
\n
$$
C = 1
$$
\n
$$
A = 1
$$
\n
$$
B = 0
$$
\n
$$
C = 1
$$
\n
$$
A = 0
$$
\n
$$
C = 1
$$
\n
$$
A = 0
$$
\n
$$
A = 0
$$
\n
$$
A = 1
$$
\n
$$
A = 0
$$
\n
$$
A = 1
$$
\n
$$
A = 0
$$
\n
$$
A = 1
$$
\n
$$
A = 0
$$
\n
$$
A = 0
$$
\n
$$
A = 1
$$
\n
$$
A = 0
$$
\n
$$
A = 1
$$
\n
$$
A = 0
$$
\n
$$
A = 0
$$
\n
$$
A = 0
$$
\n
$$
A = 1
$$
\n
$$
A = 0
$$
\n
$$
A = 0
$$
\n
$$
A = 1
$$
\n
$$
A = 0
$$
\n
$$
A = 0
$$
\n
$$
A = 0
$$
\n
$$
A = 0
$$
\n
$$
A = 1
$$
\n
$$
A = 0
$$
\n
$$
A = 0
$$
\n
$$
A = 0
$$
\n
$$
A = 0
$$
\n
$$
A = 1
$$
\n
$$
A = 0
$$
\n
$$
A = 0
$$
\n
$$
A = 0
$$
\n
$$
A = 0
$$
\n
$$
A = 0
$$
\n
$$
A = 0
$$
\n
$$
A = 0
$$
\n
$$
A = 0
$$
\n
$$
A = 0
$$
\n
$$
A = 0
$$
\n
$$
A = 0
$$
\n
$$
A = 0
$$
\n
$$
A = 0
$$
\n
$$
A = 0
$$
\n
$$
A = 0
$$
\n
$$
A = 0
$$
\n
$$
A = 0
$$
\n
$$
A =
$$

Find the value of *X* for all possible values of the variables when<br>(101) 011 001 000 100

 $X = ABC + ABC + ABC + ABC + ABC$ 

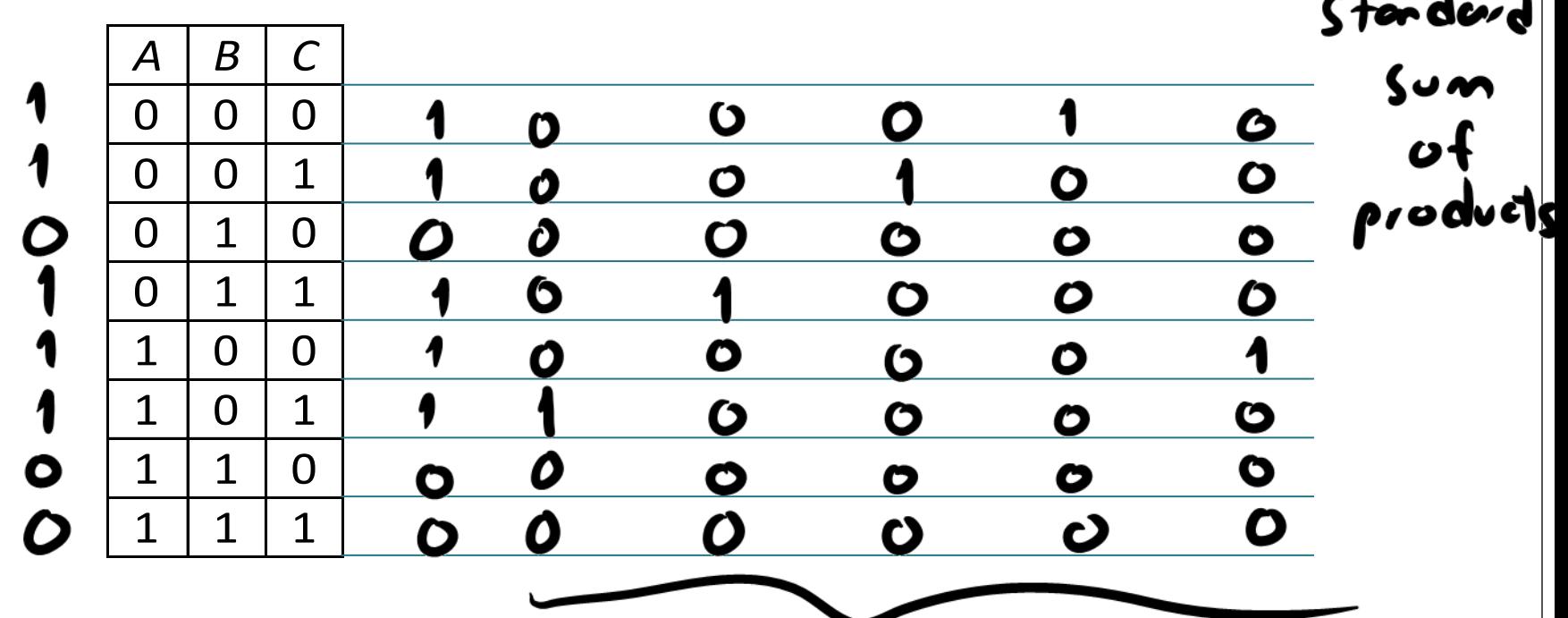

Find the value of *X* for all possible values of the variables when<br> **10** 11

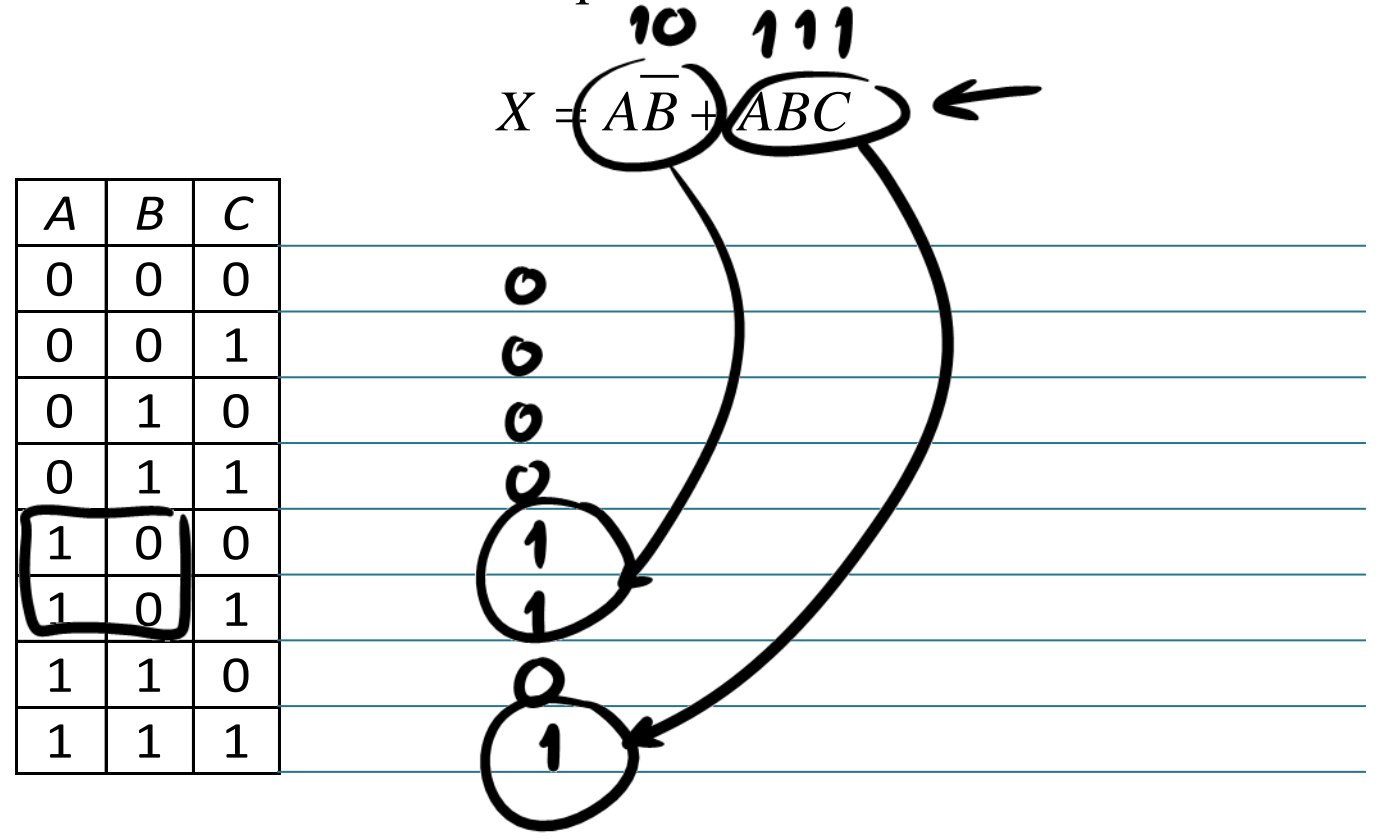